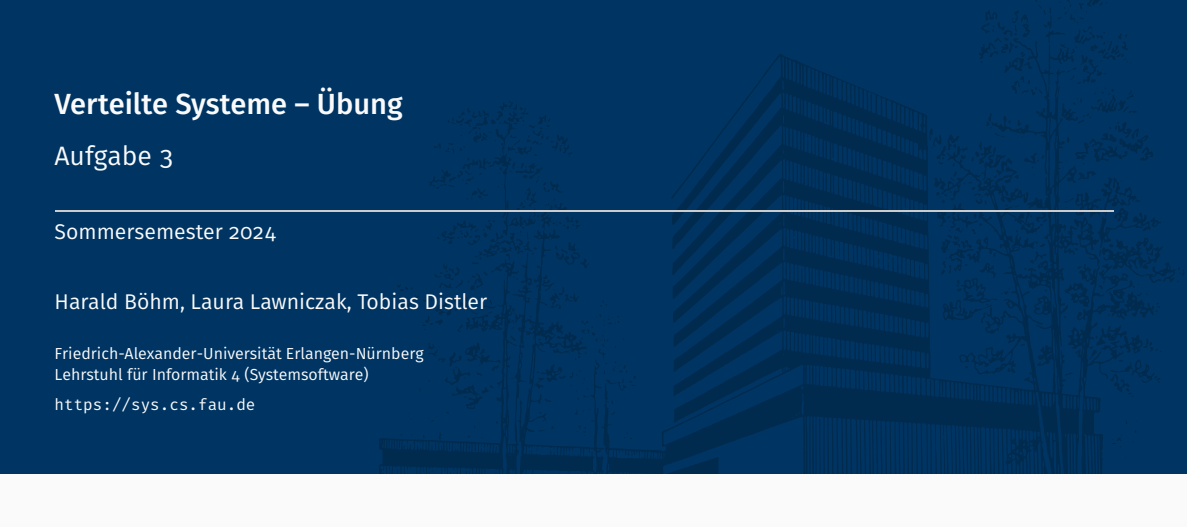

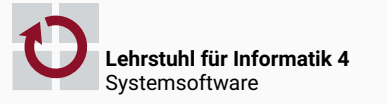

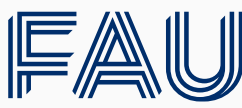

Friedrich-Alexander-Universität<br>Technische Fakultät

# Überblick

Übungsaufgabe 3

Übungsaufgabe 3

## Übungsaufgabe 3

- Bereitstellung von Fehlertoleranzmechanismen
- Simulation von Kommunikationsfehlern

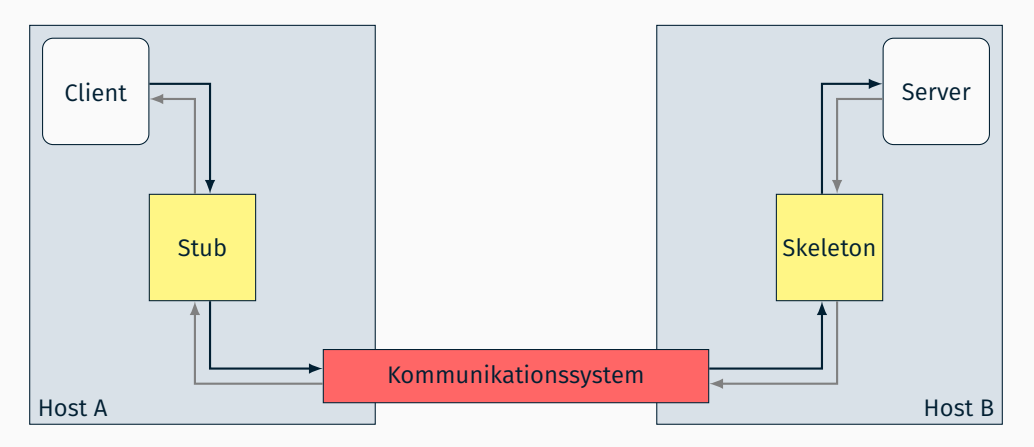

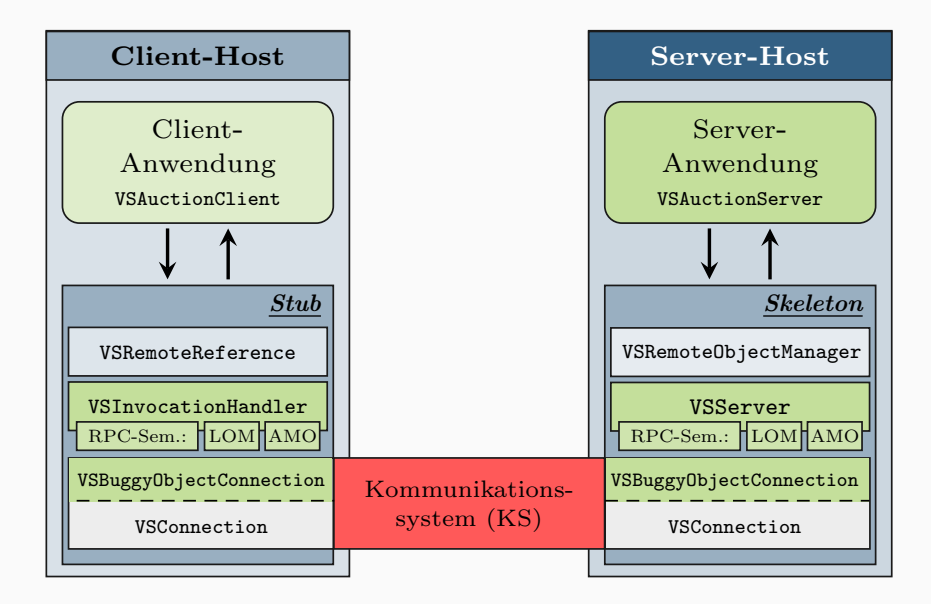

## Implementierung der Fernaufrufsemantiken

- *Last-of-Many*
	- Fernaufruf-IDs
	- Sequenznummern
	- Timeouts
- *At-Most-Once*
	- Einmalige Ausführung
	- Speicherung der Ergebnisse
	- Garbage-Collection für Ergebnisse
- Auswahl der Fernaufrufsemantik
	- Methodenspezifische Festlegung
	- Annotierung der Anwendungsschnittstelle bei der Entwicklung
		- @VSRPCSemantic(VSRPCSemanticType.LAST\_OF\_MANY) bzw.
		- @VSRPCSemantic(VSRPCSemanticType.AT\_MOST\_ONCE)
	- Analyse der Annotation durch das Fernaufrufsystem zur Laufzeit

#### Annotierung von Schnittstellen Spezifikation Spezifikation Spezifikation

- Annotationen: Bereitstellung von Metadaten im Quelltext
- Beispiel: Kennzeichnung von schreibenden bzw. lesenden Methoden
	- Hilfs-enum zur Typunterscheidung

```
public enum VSMethodType {
    READ_ACCESS, WRITE_ACCESS
}
```
Definition der Annotation mittels @interface in VSAnnotation.java

```
@Retention(RetentionPolicy.RUNTIME)
public @interface VSAnnotation {
    VSMethodType value();
}
```
- @Retention-Annotation: Sichtbarkeit von VSAnnotation zur Laufzeit
- Spezifizierung des Rückgabetyps der Standardmethode value()
- Einsatz der Annotation

```
@VSAnnotation(VSMethodType.WRITE_ACCESS)
```
[Hinweis: Sollte der Methodenname von "value()" abweichen, muss beim Einsatz der Annotation der Methodenname explizit angegeben werden. Beispiel: foo() *→* @VSAnnotation(foo = VSMethodType.WRITE\_ACCESS)]

Beispiel: Schnittstelle eines Speichers für Schlüssel-Wert-Paare

```
public interface VSKeyValueStore {
   @VSAnnotation(VSMethodType.WRITE_ACCESS)
   public void put(String key, String value);
   @VSAnnotation(VSMethodType.READ_ACCESS)
   public String get(String key);
}
```
- Analyse der Schnittstelle VSKeyValueStore
	- Zugriff auf Annotation mittels Method.getAnnotation()

```
for(Method method: VSKeyValueStore.class.getMethods()) {
   VSAnnotation annotation = method.getAnnotation(VSAnnotation.class);
   VSMethodType type = annotation.value();
   System.out.println(method.getName() + ":␣" + type);
}
```

```
Ausgabe
```
get: READ\_ACCESS put: WRITE\_ACCESS

### Sabotage des Kommunikationssystems

#### Simulation von Kommunikationsfehlern

- Nachrichtenverlust durch Verbindungsabbruch
- Verzögerung einzelner Nachrichten
- Nicht betrachtet
	- Korrumpierung von Nachrichten
	- Verlust von Teilnachrichten

#### **Tests**

- Variation der Fehlerintensität
- Kombination verschiedener Fehlerarten
- Implementierungsvorschlag
	- Fehlerhafte VSObjectConnection *→* VSBuggyObjectConnection
	- Überschreiben von
		- sendObject() oder
		- receiveObject()
	- "Verbindungsabbruch" durch Schließen der Verbindung per close()

#### Socket-Timeouts

- Setzen von Socket-Timeouts mittels setSoTimeout()
	- Konfigurierung der Maximaldauer, die ein Leseaufruf am Socket blockiert
	- Leseaufruf kehrt bei Timeout-Ablauf mit SocketTimeoutException zurück

**Beispiel** 

```
// Socket-Timeout setzen
Socket socket = [...];
try {
    socket.setSoTimeout(5000);
} catch(IOException ioe) {
    // Fehlerbehandlung
}
// Leseaufruf starten
try {
    socket.getInputStream().read();
} catch(SocketTimeoutException ste) { // -> "Timeout: Read timed out"
    System.err.println("Timeout:␣" + ste.getMessage());
} catch(IOException ioe) {
    System.err.println("I/O␣error:␣" + ioe);
}
```